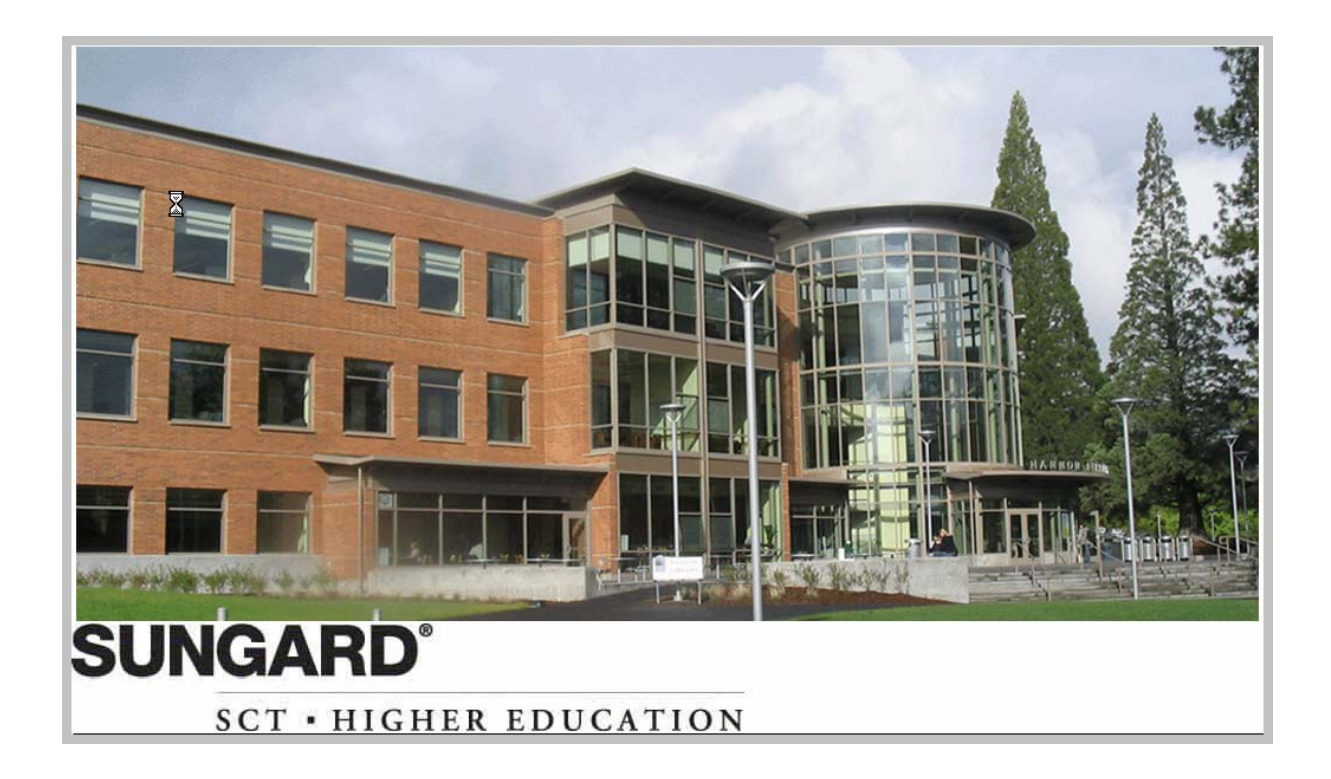

# Southern Oregon University Banner™ Finance 7.x User Manual

**Mary Ann Neely**  Project Manager

**Valerie Dean, Sheila Johnson, Steve Larvick, Gail Michael, Elizabeth Sunitsch Consultants** 

> **Nancy B. Hackleman**  Technical Writer

© 2005 Southern Oregon University

Note:

- Contents highlighted in red are active links to Acrobat pdf files containing user documentation.
- As new chapters become available, you will receive announcements in e-mail via FIS\_Talk.
- For some of the longer chapters, you will need to access more than one pdf file.
- We recommend that all users review the Introduction and Navigation chapter.
- Each file contains an even number of pages, so these files will accommodate two-sided printing and copying.

# **Contents**

## Introduction and Navigation

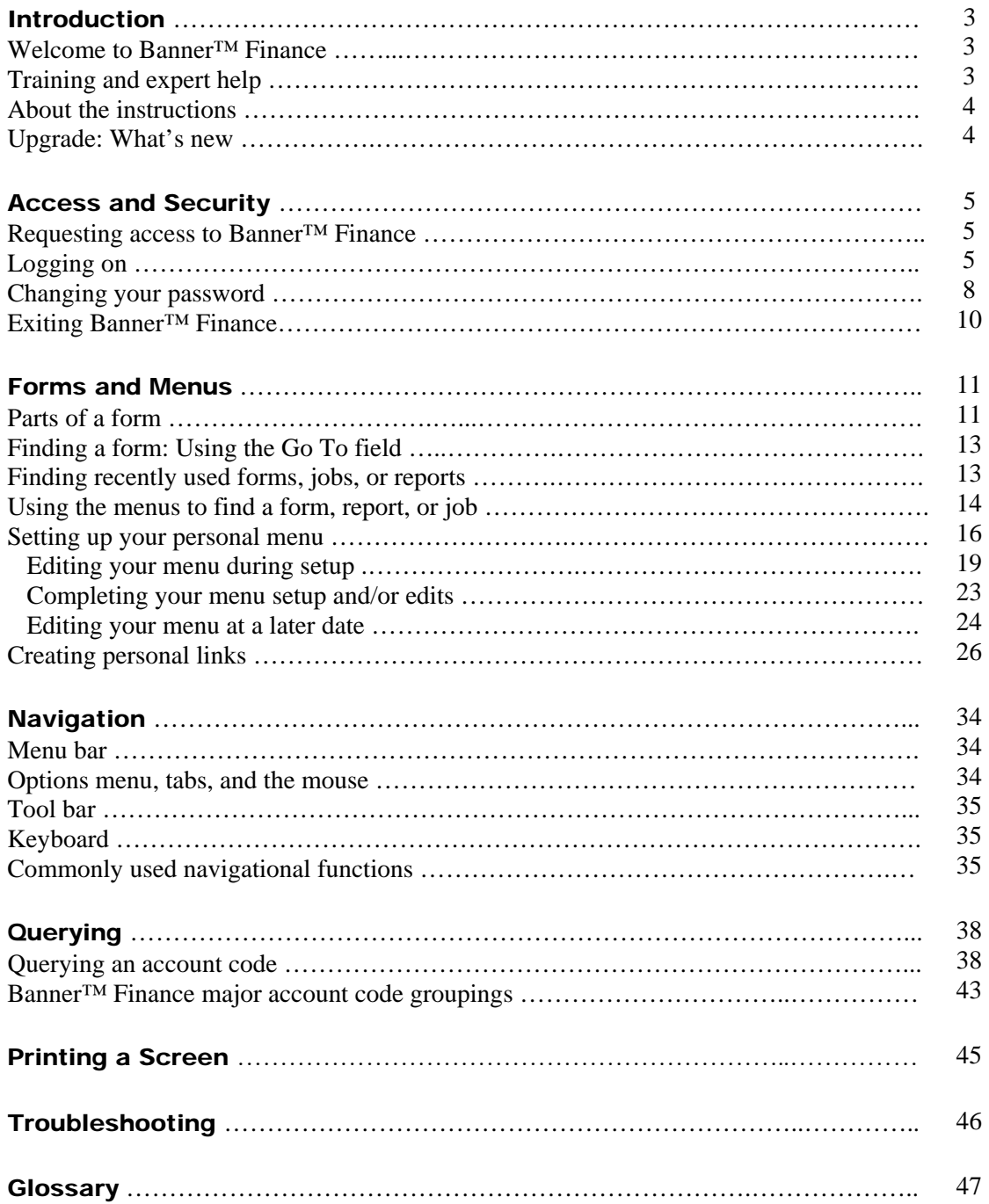

#### Purchase Orders

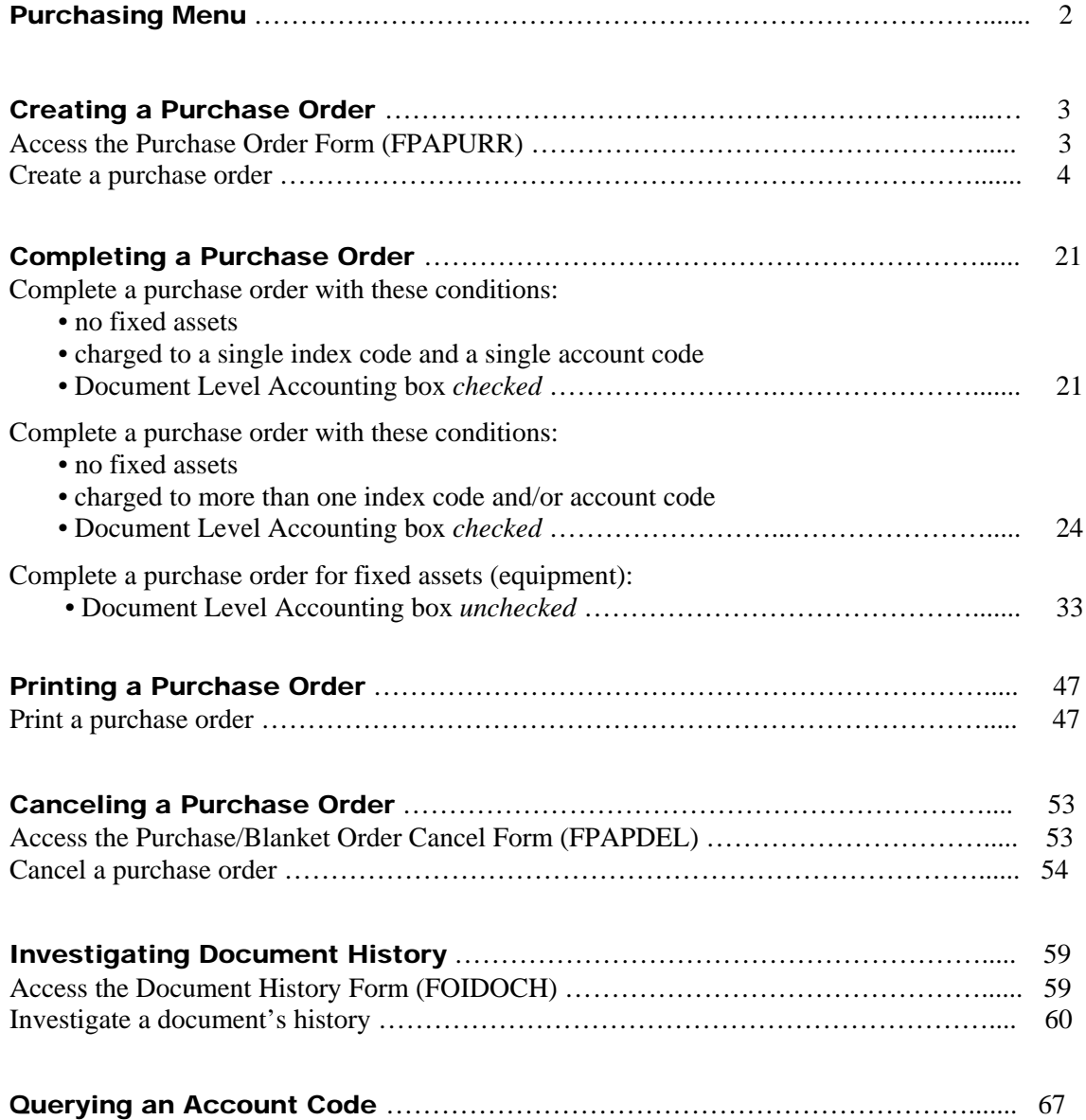

## **Invoices**

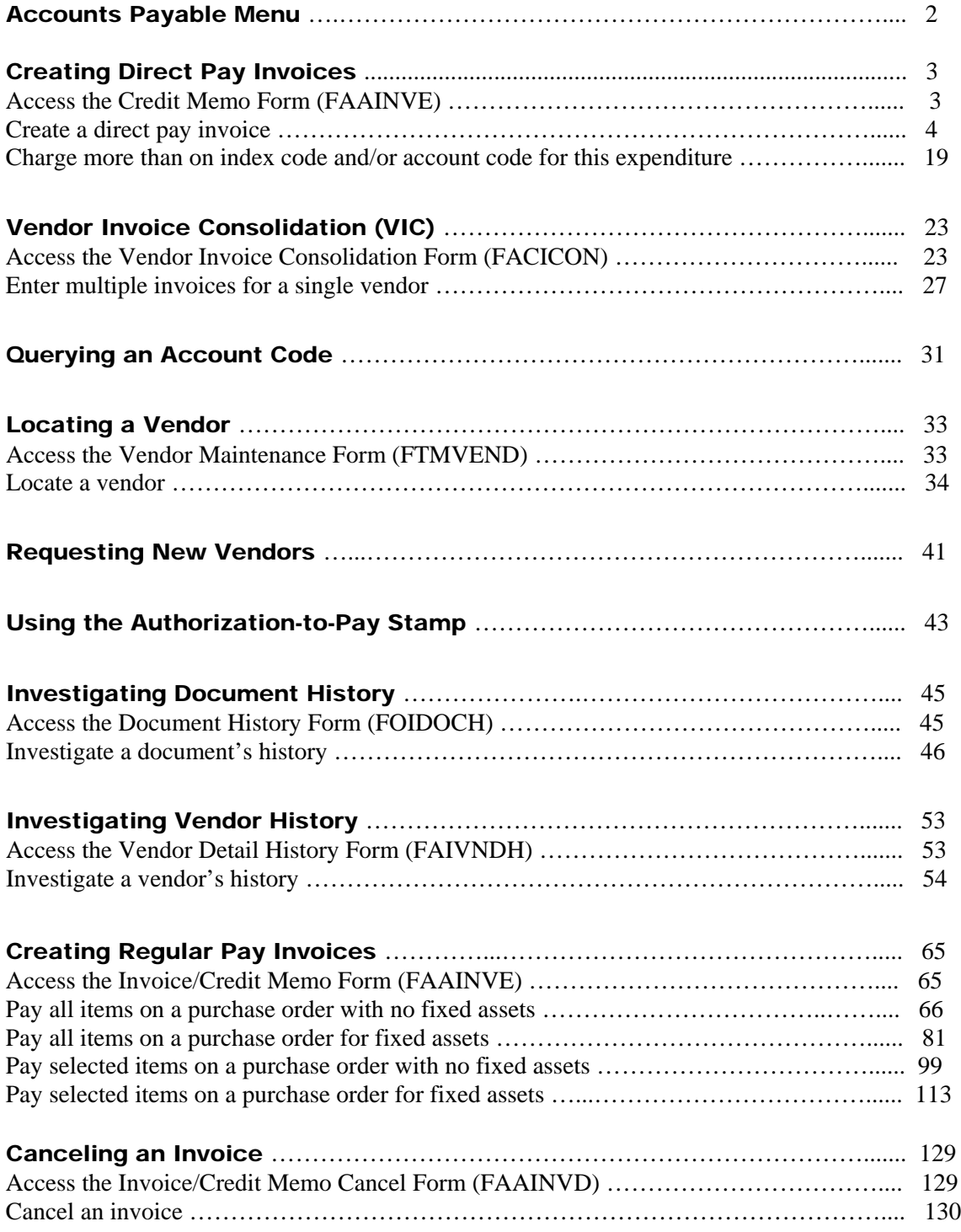

## Approvals

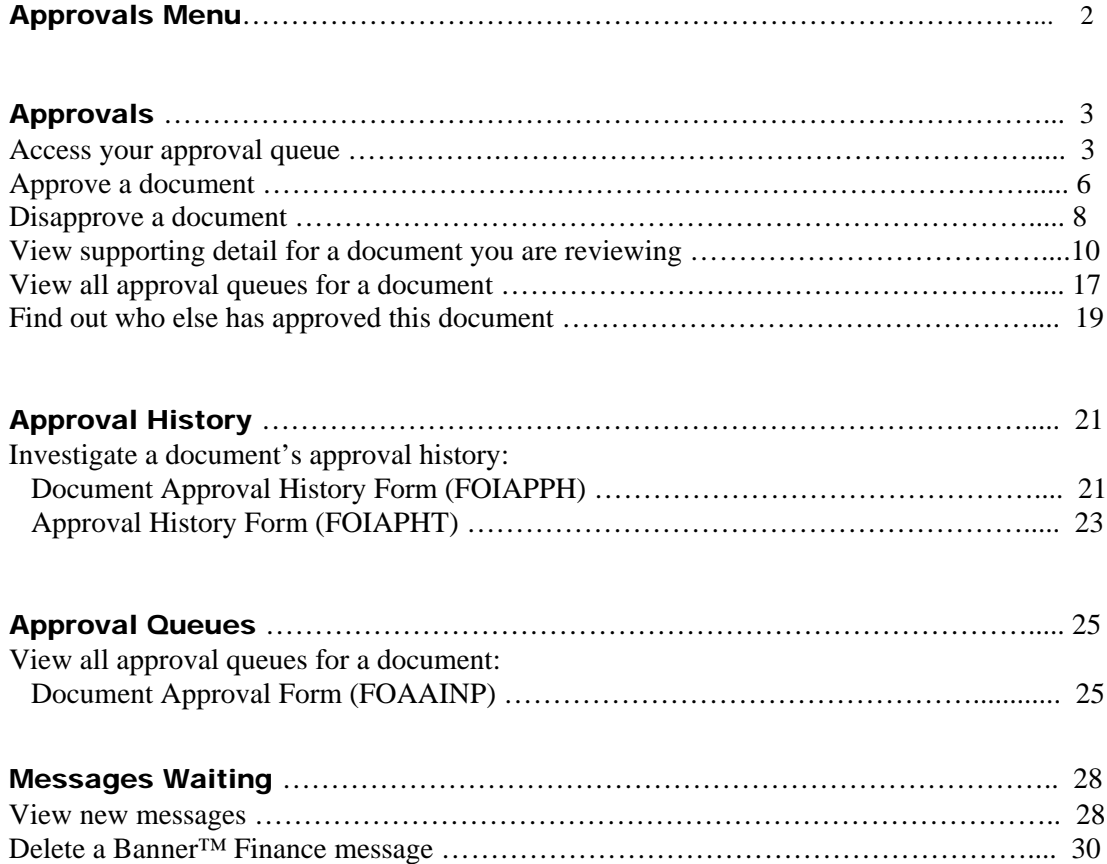

## Budget and Journal Vouchers

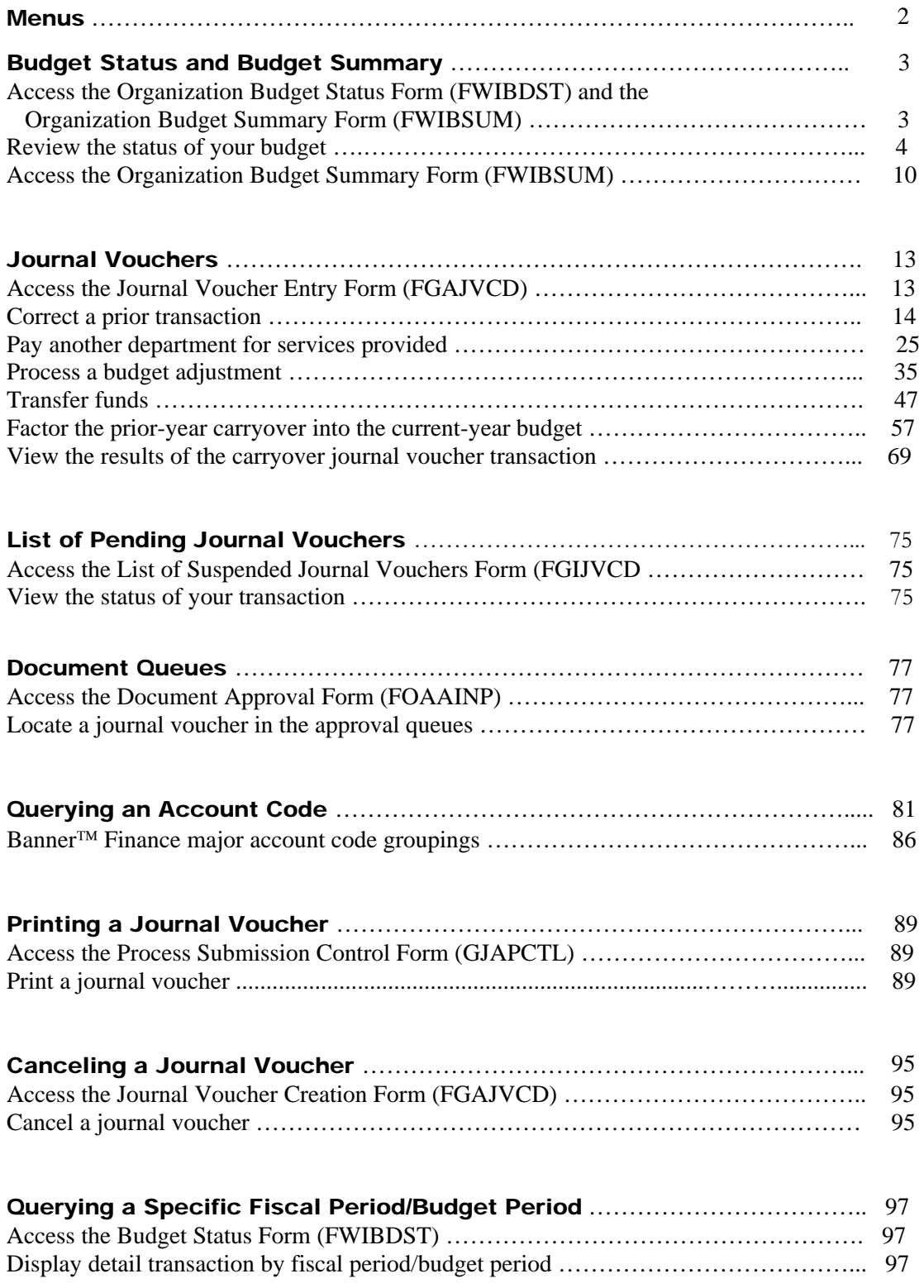

## Querying and Reporting

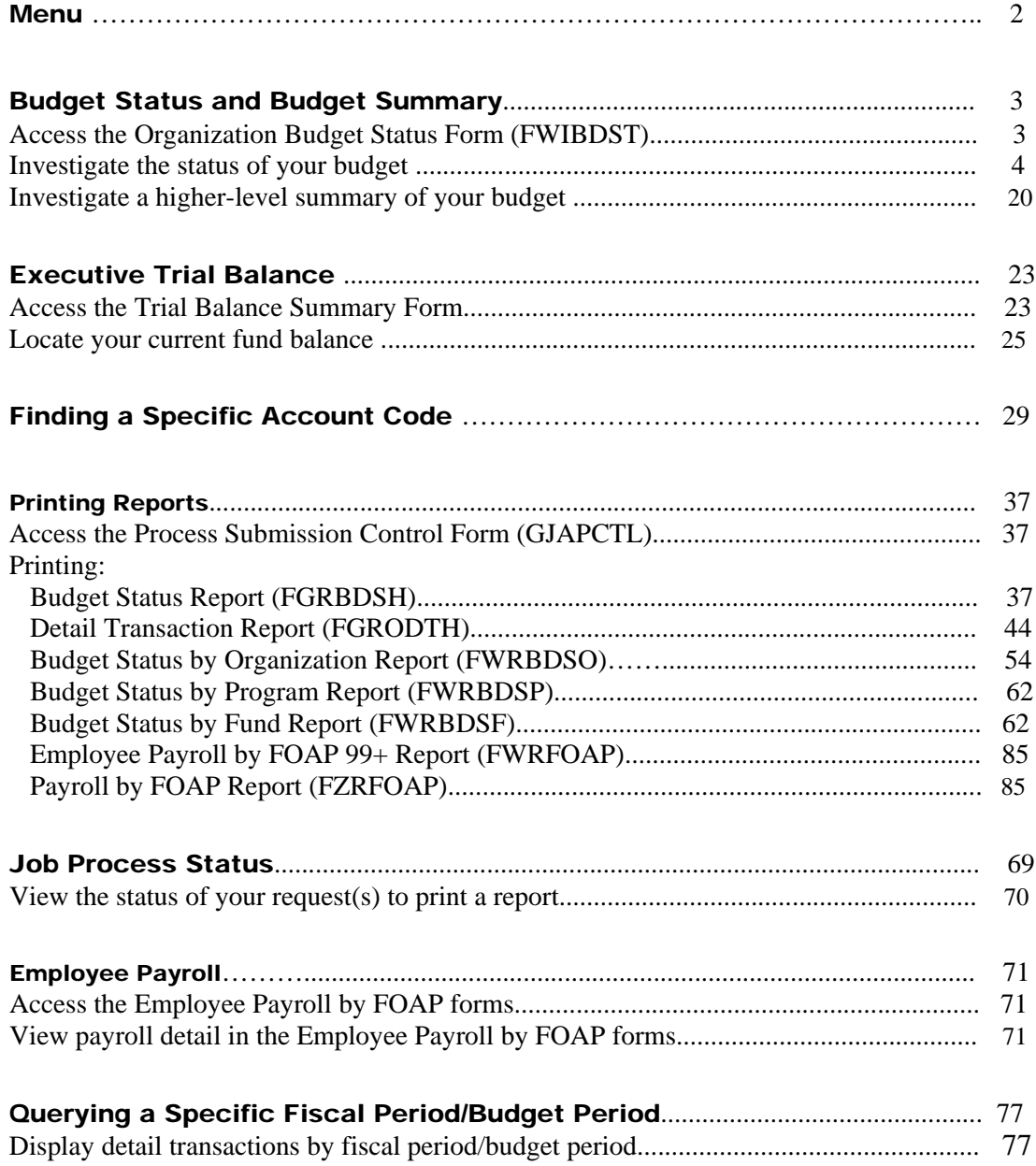

#### Grants and Contracts

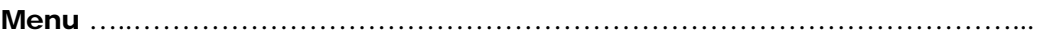

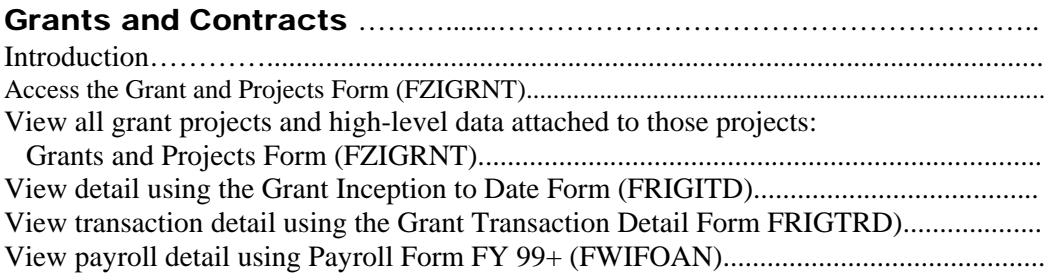

#### A Note Regarding Grant Budgets ………………………………………..………

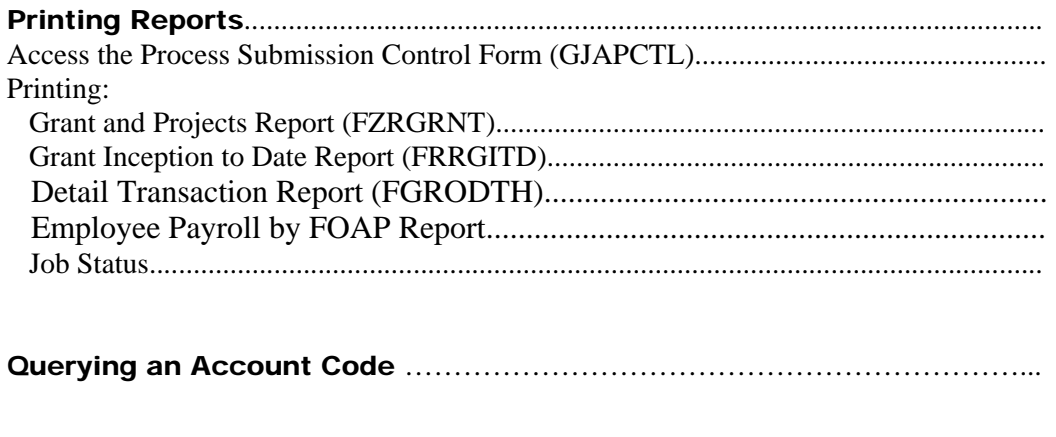

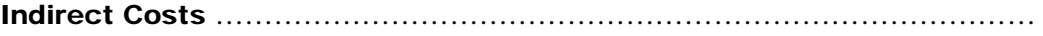